You can start making changes to your computer and install many programs, but sometimes you might want to make changes before installing a program. You will need to "crack" the program before installing it. Crack means to use a program that gives you the abilities of a software owner. It is a way of obtaining a software's login account number, so you can use it later without paying. Installing Adobe Photoshop and then cracking it is easy and simple. The first step is to download and install the Adobe Photoshop software on your computer. Then, you need to locate the installation.exe file and run it. Once the installation is complete, you need to locate the patch file and copy it to your computer. The patch file is usually available online, and it is used to unlock the full version of the software. Once the patch file is copied, you need to run it and then follow the instructions on the screen. Once the patching process is complete, you will have a fully functional version of the software on your computer. To make sure that the software is running properly, you should check the version number to ensure that the crack was successful. And that's it - you have now successfully installed and cracked Adobe Photoshop!

## (D Download

In Photoshop, you can incorporate the reviewer's modifications to the file into a saved Cloud Document, which also allows you to collaborate with other users; offer a copy of the image for review; and even host a web-accessible version of the image for editors to comment upon. Work doesn't stop when you download the file; you can edit it offline, and the version history gives you a path for tracking each appearance of the file over time. One of the best new features in this release is that you can now use the Apple Pencil on a 12.9-inch, full-sized iPad Pro to create illustrations and other work. For you pros, you might even use the Pencil with the Sigma DG, which is a little more advanced, allowing you to draw your own fonts, lines, curves, and so on. **ABOVE:** One of my favorite ways to create iPhone cover images has been to use the new drawing tools in Adobe Photoshop: drawing directly into a "sketch," then using the Control Panel to match that drawing with one or more photos. The beauty of this is that I can change the contrast, shape, and other settings of the sketch to match a photo. **BELOW:** My sketch on the iPad Pro with the Apple Pencil. **LEFT:** This is included in the all-free version of Photoshop CS6. **RIGHT:** The same sketch but with color added on the iPad Pro. For those of you who do use the pen, you'll be glad to know that Photoshop has many of the same drawing tools that you're used to! Over the next few weeks, we'll be adding more and tweaking the appearance of the drawing tools.

## **Photoshop CC 2015 Version 18 Download free Activation Code x32/64 {{**

## **latest updaTe }} 2023**

The idea of running software as complex as Photoshop directly in the browser would have been hard to imagine just a few years ago. However, by using various new web technologies, Adobe has now brought a public beta of Photoshop to the web. You can go to the **Adobe website and download the Release Candidate for CC 2020**. Today, people of every age, race and economic status are becoming creators of their own content beyond the printed page and the traditional screen. In order for the web to keep up with its transformative power, consumers need to be able to create, publish and enhance content. It's in this very context that we've built great web applications like InDesign in the past. Adobe Photoshop Camera re-imagines what's possible with smartphone photography by introducing a point-and-shoot camera app that brings incredible Photoshop magic directly to the point of capture. It's available now as preview for iOS and Android devices and targeted for general availability in 2020. Photoshop Camera lets you focus on your photos while working effortlessly with powerful tools, easily process and enhance each image and share your images with confidence. You can access all of your belovedPhotoshop effects and plug-ins while you create one stage on the go to the next. And your editing skills never need to leave the app. Ultimately, the web came about to enable better access to a lot of powerful photos, vectors, illustrations, charts, and other graphics that otherwise could only been seen at high resolution offline. The ability to create, iterate, find inspiration and affect others without leaving your house or office hasn't changed much since the web's early days. Same is true for the ability to share your creations with friends and loved ones. However, as apps became available, the canvas for processing those images was narrowed to desktop photography apps. Over the years, the web has evolved to meet the needs of those mobile photographers — applications such as Lightroom, Snapseed and Photoshop Touch, and the extras we were able to add to those applications with Creative Cloud. Most of all, the web has been an easy way to share any kind of application, and we're proud that some of the foundation of Photoshop was built on the web at Adobe. e3d0a04c9c

## **Download Photoshop CC 2015 Version 18Keygen Full Version Full Version 2022**

In the past two years, the Apple A12 bionic chip has gone from a relative unknown to a god of computing. It is the processor, the brains and the eyes of Apple's iPhones, iPads and Mac laptops - or so the company has been telling its customers. Adobe Photoshop Elements is a photo editing software developed by Adobe Systems. It contains all of Photoshop's powerful features and tools and provides the creative artist and photographer with all of the tools he or she needs to create and edit images and documents. Photoshop is amazing for anyone who needs to manipulate anything with pixels. It is a terrifically powerful and extremely flexible software that essentially lets you draw however you want. Photoshop, along with its plugins, is responsible for the revolution in the... All of the professional power of Photoshop is now available for every user, at no additional costs. Photoshop Elements combines the most important tools for casual photographers with the simplest tools for novices. If you're serious about great images, this is your Photoshop. It's easy to buy or rent, and it's designed for both project and hobbyist. Aside from the new features across Photoshop and Elements, Adobe Creative Cloud is already 25 percent more affordable for the creative community today as a result of a recent price reduction for the suite, which includes the new mobile apps. For those looking to expand their library with new content and assets, new collection of 4,000+ royalty-free video textures from Image-Line is now available for use in the Creative Cloud suite. And of course, you can always export individual assets and stills from Adobe XD so they can be used in other applications or used for commercial publishing.

download photoshop 32 bit gratis baixar photoshop portable download gratis download template brosur photoshop gratis download brush photoshop gratis situs download brush photoshop gratis photoshop cs6 download pt br gratis crackeado photoshop express pro apk download adobe photoshop 7.0 free download full version apk ps photoshop apk download photoshop pro apk download for android

The second most important feature is the camera Raw. This tool allows designers to view and manipulate the colors of images in a RAW format. This method allows us to remove areas of color that are too dull or overpowering than needed. This allows us to change the lighting and color of colors and remove unwanted elements that we don't want. The camera Raw lets us apply adjustments to print images precisely. We can also manipulate the brightness and contrast of an image. You can adjust the colors, curves, and white balance. This is a great resource for anyone who is still using digital work and who wants to make sure that what is happening in Photoshop is accurately recorded in their raw files. Third on our list of the best Photoshop features is the Layer Mask. Every image on your computer has layers. Layer Masks allow you to add and remove areas of an image that you don't want printed. It is a feature that is very useful for enhancing the quality of a photograph. A photograph will often contain elements that are not necessary for printing and distracting to the viewer. For example, logos on business cards that contain a too much text, distracting backgrounds, or too many things that distract the vision of the reader of the photograph. By using the Layer Mask, you can eliminate those unwanted elements and bring out the main focal of the photograph. Layer masks allow us to remove unwanted elements and focus on what we want to display without making it difficult for you to edit the other elements of the image.

Customer support, custom development, version updates and upgrades, training, and a range of other services are included in your subscription to Adobe Creative Cloud. Though Photoshop is free of charge once downloaded, there are some if you wish to pay. It is available in different resolutions such as 1,2,4,8,16,32,64 megapixel. The width and the height of the image can be set as the pattern file. PNG, SWX, and PSD are the available file extensions. It is among the most popular desktop applications. With this transition to newer native APIs, together with the recent reboot of 3D tooling at Adobe featuring the Substance line of 3D products, the time has come to retire Photoshop's legacy 3D feature set, and look to the future of how Photoshop and the Substance products will work together to bring the best of modern 2D and 3D to life across Adobe's products on the more stable native GPU APIs. There are three main ways in which you can work in Photoshop. These are the Standard, Custom, and Layers. The Standard view produces a view that is the same as the PSD file. The Custom View is used for creating layers or layers attributes. Finally, Layers offers a way to decompose your elements into add-ons. These add-ons will be available for the entire file. The tools available in Photoshop are used to create, edit, and alter your work in various ways and also to put it in the desired file format. These tools are: Pen Tool, Selection tool, Colors, Channels, Layers, Gradients, Pattern, and much more.

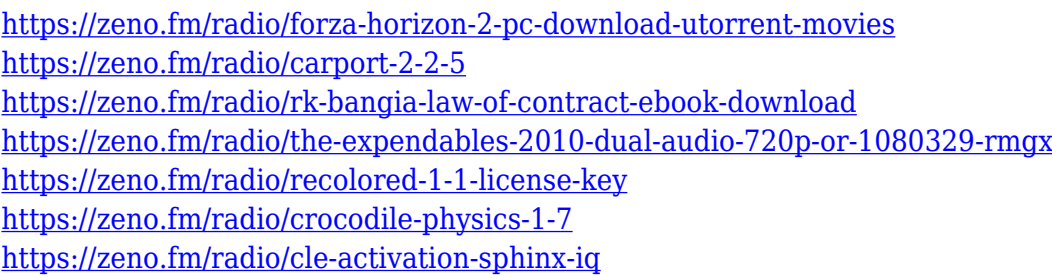

Software development involves a lot of testing and debugging. A developer is always looking for tools that make the development process safer, cleaner and efficient. Building a good tool is not an easy task. It requires a lot of work, research, understanding of user experience and more. Photoshop was designed in such a way that it can revolutionize the Adobe industry as a whole. While a number of sensational apps are scheduled to debut on Aug. 7 — from a new iPhone to the highly anticipated iMac — Apple is also promising a slew of updates, upgrades and software enhancements. According to an Apple spokesperson, two events, one on Aug. 7 for developers and another on Aug. 14 for consumers, will coincide with the launch of Apple's new products including the iPhone 5c, the new iPad Air and accessories. The new and improved iMac's design will have a more sophisticated, luxurious appearance with improved materials, a thinner design and a more efficient cooling system, while the new iPad Air, which features improved hardware, will come out first locally on Tuesday. The official Apple event will be held at 12 p.m. local time, meaning it will begin online moments before. No matter where you're located, the event will be accessible and streaming online via Apple's website. The event will be broadcast live on Apple's website, iTunes TV and the Apple TV. With the new event less than a month away, Apple has released promotional videos detailing what to expect on August 7 and August 14.

<https://www.chandabags.com/quicktime-version-7-1-for-photoshop-cs5-free-download-high-quality/> [https://www.origins-iks.org/wp-content/uploads/2023/01/Adobe-Photoshop-CC-2015-Version-17-Dow](https://www.origins-iks.org/wp-content/uploads/2023/01/Adobe-Photoshop-CC-2015-Version-17-Download-With-License-Code-Product-Key-WIN-MAC-lifet.pdf) [nload-With-License-Code-Product-Key-WIN-MAC-lifet.pdf](https://www.origins-iks.org/wp-content/uploads/2023/01/Adobe-Photoshop-CC-2015-Version-17-Download-With-License-Code-Product-Key-WIN-MAC-lifet.pdf) <https://www.zper.it/wp-content/uploads/2023/01/yalixilo.pdf> [https://sttropezrestaurant.com/wp-content/uploads/2023/01/Download-Free-3d-Luts-For-Photoshop-F](https://sttropezrestaurant.com/wp-content/uploads/2023/01/Download-Free-3d-Luts-For-Photoshop-FREE.pdf) [REE.pdf](https://sttropezrestaurant.com/wp-content/uploads/2023/01/Download-Free-3d-Luts-For-Photoshop-FREE.pdf)

[https://dubaiandmore.com/wp-content/uploads/2023/01/Adobe\\_Photoshop\\_CC\\_2019.pdf](https://dubaiandmore.com/wp-content/uploads/2023/01/Adobe_Photoshop_CC_2019.pdf) <https://mashxingon.com/wp-content/uploads/2023/01/lolfred.pdf> <https://spiruproject.site/wp-content/uploads/2023/01/meleweth.pdf> [http://earthoceanandairtravel.com/wp-content/uploads/2023/01/Adobe\\_Photoshop\\_CC\\_2019\\_Version\\_](http://earthoceanandairtravel.com/wp-content/uploads/2023/01/Adobe_Photoshop_CC_2019_Version_20__Download_License_Key_Act.pdf) 20\_Download\_License\_Key\_Act.pdf [https://conbluetooth.net/wp-content/uploads/2023/01/Photoshop-2022-version-23-Download-free-Wit](https://conbluetooth.net/wp-content/uploads/2023/01/Photoshop-2022-version-23-Download-free-With-Activation-Code-For-Windows-X64-finaL-versi.pdf) [h-Activation-Code-For-Windows-X64-finaL-versi.pdf](https://conbluetooth.net/wp-content/uploads/2023/01/Photoshop-2022-version-23-Download-free-With-Activation-Code-For-Windows-X64-finaL-versi.pdf) <https://www.wangfuchao.com/wp-content/uploads/2023/01/quarsado.pdf> [https://articlebeast.online/adobe-photoshop-cc-2015-version-16-download-free-registration-code-with](https://articlebeast.online/adobe-photoshop-cc-2015-version-16-download-free-registration-code-with-full-keygen-windows-10-11-2023/) [-full-keygen-windows-10-11-2023/](https://articlebeast.online/adobe-photoshop-cc-2015-version-16-download-free-registration-code-with-full-keygen-windows-10-11-2023/) <http://www.landtitle.info/wp-content/uploads/2023/01/ignsam.pdf> <https://citywharf.cn/photoshop-for-mac-free-download-full-version-2021-hot/> <https://sprachennetz.org/advert/grass-brush-photoshop-cc-free-download-fixed/> <https://securetranscriptsolutions.com/wp-content/uploads/2023/01/farchee.pdf> [http://lustrousmane.com/wp-content/uploads/2023/01/Photoshop\\_Cc\\_2015\\_System\\_Requirements\\_Do](http://lustrousmane.com/wp-content/uploads/2023/01/Photoshop_Cc_2015_System_Requirements_Download_EXCLUSIVE.pdf) [wnload\\_EXCLUSIVE.pdf](http://lustrousmane.com/wp-content/uploads/2023/01/Photoshop_Cc_2015_System_Requirements_Download_EXCLUSIVE.pdf) <http://www.jniusgroup.com/?p=6764> <https://teenmemorywall.com/photoshop-download-free-download-full-version-verified/> [https://iippltd.com/wp-content/uploads/2023/01/Photoshop\\_2021\\_Version\\_2201.pdf](https://iippltd.com/wp-content/uploads/2023/01/Photoshop_2021_Version_2201.pdf) <https://nationalpark21th.com/wp-content/uploads/2023/01/abryjoan.pdf> <https://ntxrealtorresource.net/wp-content/uploads/2023/01/neptlyvi.pdf> [https://travestisbarcelona.top/wp-content/uploads/2023/01/Download-free-Adobe-Photoshop-CS4-Full](https://travestisbarcelona.top/wp-content/uploads/2023/01/Download-free-Adobe-Photoshop-CS4-Full-Version-PCWindows-X64-last-releAse-2022.pdf) [-Version-PCWindows-X64-last-releAse-2022.pdf](https://travestisbarcelona.top/wp-content/uploads/2023/01/Download-free-Adobe-Photoshop-CS4-Full-Version-PCWindows-X64-last-releAse-2022.pdf) [https://contabeissemsegredos.com/wp-content/uploads/2023/01/Download\\_free\\_Adobe\\_Photoshop\\_20](https://contabeissemsegredos.com/wp-content/uploads/2023/01/Download_free_Adobe_Photoshop_2021_Version_225_With_Full_Keygen_Serial_Key_For_Windows_326.pdf) 21 Version 225 With Full Keygen Serial Key For Windows 326.pdf <https://ramchandars.com/wp-content/uploads/2023/01/Download-Photoshop-Gratis-Pc-VERIFIED.pdf> <http://www.alwaysflorida.com/?p=1> [https://edu-exam.net/wp-content/uploads/2023/01/Download-free-Photoshop-CC-2019-With-Licence-K](https://edu-exam.net/wp-content/uploads/2023/01/Download-free-Photoshop-CC-2019-With-Licence-Key-WIN-MAC-lifetimE-patch-2022.pdf) [ey-WIN-MAC-lifetimE-patch-2022.pdf](https://edu-exam.net/wp-content/uploads/2023/01/Download-free-Photoshop-CC-2019-With-Licence-Key-WIN-MAC-lifetimE-patch-2022.pdf) [https://americanzorro.com/wp-content/uploads/2023/01/Photoshop\\_2021\\_\\_Download\\_free\\_With\\_Full\\_](https://americanzorro.com/wp-content/uploads/2023/01/Photoshop_2021__Download_free_With_Full_Keygen__Latest__2022.pdf) [Keygen\\_\\_Latest\\_\\_2022.pdf](https://americanzorro.com/wp-content/uploads/2023/01/Photoshop_2021__Download_free_With_Full_Keygen__Latest__2022.pdf) <http://www.sweethomeslondon.com/?p=187589> <https://citywharf.cn/download-free-adobe-photoshop-cs5-full-version-win-mac-latest-2023/> <http://prettiegirlimpact.com/download-adobe-photoshop-cc-2015-torrent-activation-code-2022/> [https://susanpalmerwood.com/wp-content/uploads/2023/01/Photoshop\\_2022\\_\\_Download\\_Torrent\\_202](https://susanpalmerwood.com/wp-content/uploads/2023/01/Photoshop_2022__Download_Torrent_2023.pdf) [3.pdf](https://susanpalmerwood.com/wp-content/uploads/2023/01/Photoshop_2022__Download_Torrent_2023.pdf) <http://wohnzimmer-kassel-magazin.de/wp-content/uploads/philabra.pdf> <https://www.scoutgambia.org/adobe-photoshop-2021-version-22-0-0-download-free-keygen-2023/> <https://hhinst.com/advert/photoshop-download-free-2015-work/> <http://apartmentsforcheap.org/?p=4039> [https://ishipslu.com/wp-content/uploads/2023/01/Malayalam\\_Font\\_Download\\_For\\_Photoshop\\_WORK.](https://ishipslu.com/wp-content/uploads/2023/01/Malayalam_Font_Download_For_Photoshop_WORK.pdf) [pdf](https://ishipslu.com/wp-content/uploads/2023/01/Malayalam_Font_Download_For_Photoshop_WORK.pdf) <http://raga-e-store.com/photoshop-cc-2015-version-16-with-license-code-2022/> [https://earthoceanandairtravel.com/wp-content/uploads/2023/01/Adobe-Photoshop-2020-version-21-](https://earthoceanandairtravel.com/wp-content/uploads/2023/01/Adobe-Photoshop-2020-version-21-Download-With-Serial-Key-X64-2023.pdf) [Download-With-Serial-Key-X64-2023.pdf](https://earthoceanandairtravel.com/wp-content/uploads/2023/01/Adobe-Photoshop-2020-version-21-Download-With-Serial-Key-X64-2023.pdf) [http://propertiesbansko.com/wp-content/uploads/2023/01/Download-free-Adobe-Photoshop-2021-Ver](http://propertiesbansko.com/wp-content/uploads/2023/01/Download-free-Adobe-Photoshop-2021-Version-2210-Serial-Key-For-Mac-and-Windows-2022.pdf) [sion-2210-Serial-Key-For-Mac-and-Windows-2022.pdf](http://propertiesbansko.com/wp-content/uploads/2023/01/Download-free-Adobe-Photoshop-2021-Version-2210-Serial-Key-For-Mac-and-Windows-2022.pdf) [https://cleverposse.com/advert/photoshop-7-0-download-for-pc-64-bit-google-drive-\\_best\\_/](https://cleverposse.com/advert/photoshop-7-0-download-for-pc-64-bit-google-drive-_best_/)

At Adobe MAX, the world's largest creativity conference, the company announced a preview of the

upcoming Share for Review beta. Technical demonstrations will be held in the Adobe Labs at MAX. Additional exciting information, including announcements and tools that are available in beta, will be announced at Adobe MAX. Over the past decade, Adobe has helped customers create, manage and share powerful new creative tools. Months of research and development went into Share for Review. In the blink of an eye, the company integrated real-time collaboration not only across devices but over the cloud. Anyone who wants to learn how to master the powerful tools of the powerful tool during the short time available must have the right tools. In this book, 19 of Adobe's most useful products are painstakingly explained and illustrated for beginning users of the programs. Beginners simply need to follow the instructions of the book, select tutorials to learn more, and practice. This book was written for the person who is looking to open up his or her creativity to new and amazing possibilities, and requires just enough skills to match his or her skill set. It contains the most comprehensive tutorials on creating, enhancing, and manipulating digital photographic, artistic, and graphic images. In the era of computers, the visual has become a powerful medium for creativity, and Photoshop has become a central part of the creative process. There are literally as many paths to creativity as there are photographers around. As an author of at least 10 books, I've taught Photoshop to students from novice to advanced level. I am deeply knowledgeable of the basics and the details, but I always appreciate new, creative ways to solve problems.